# 2022 Årsrapport Fjärrvärme för REF00682

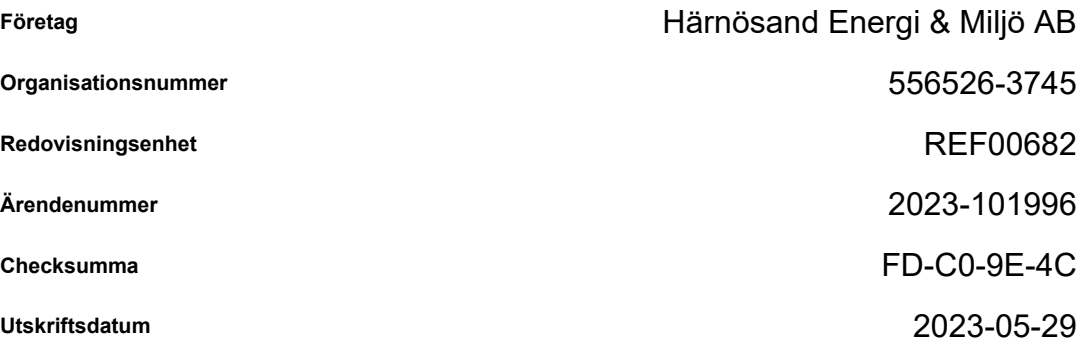

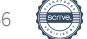

REF00682 2023-101996

# Förvaltningsberättelse

### **Förvaltningsberättelse**

#### Allmänt om verksamheten

HEMAB-koncernens verksamhet är uppdelad i fyra affärsområden: Fjärrvärme, Återvinning, Vatten och Elnät. Elnätverksamheten bedrivs i dotterbolaget Härnösand Elnät AB (HEAB) och affären Elförsäljning bedrivs inom dotterbolaget HEMAB Elförsäljning AB (HEFAB). Övriga verksamheter bedrivs i moderbolaget. Verksamheten omfattar även vindkraft, biogas, fordonsgas, bredband och laddstolpar.

Vår produktion av fjärrvärme sker till 99 % med förnyelsebart bränsle, återvunnen energi och torv. I processen produceras även el som tillsammans med våra fem vindkraftverk står för cirka 30 % av det totala elbehovet i Härnösands kommun. Vi får även tillskott i vårt fjärrvärmesystem från solfångare i Energiparken och på Folkhögskolan. Omkring 300 MWh solvärme beräknas ha levererats in i fjärrvärmenätet från Folkhögskolan, Energiparken och Absolicons solpark under året. En betydande ökning från föregående år.

2022 kunde vi äntligen återigen genomföra ett fysiskt möte inom ramen för Prisdialogen. Vi var nöjda med den diskussion vi hade och den låga prisjustering vi behövde göra, trots ökade omkostnader.

Under året har vi fattat beslut om att fasa ut torven som bränsle vid kraftvärmeverket, eftersom den är ett så kallat långsamt förnybart bränsle. Svavel i torven motverkar korrosion i pannorna samt sänker kolmonoxidhalten i utsläppen, varför vi istället kommer att tillsätta svavelgranulat som ersätter detta. Underlag för denna ombyggnation har tagits fram under 2022.

Förutom reinvesteringar i ledningsnätet på två platser i tätorten har vi även fortsatt med det långsiktiga arbetet med att förtäta antalet mätare i fjärrvärmenätet, som gör att vi snabbt kan indikera och åtgärda läckage.

Vi har märkt av ett högre tryck på nyanslutningar till fjärrvärmenätet. Att allt fler vill ha en trygg och stabil uppvärmningsform har blivit tydligt under den senaste tiden då elpriserna har fluktuerat kraftigt.

### Väsentliga händelser under och efter räkenskapsåret

Av olika anledningar har en högre andel fossilt bränsle och el använts i fjärrvärmeproduktionen under 2022 jämfört med 2021. Vi håller oss inom budget och jämfört med 2021 var 2022 mer av ett "normalår", men det finns några orsaker vi vill lyfta. Bland annat gick pelletspannan sönder under en period på sommaren, vilket gjorde att vi fick använda mer el. Turbinen, som är avgörande för att vi ska kunna köra vår vanliga panna, var på revision hos tillverkaren under hösten. De tappade den då, vilket ledde till en skada som försenade returen och också ledde till att en högre andel olja fick användas. I december använde vi mer olja än vanligt som spets, dels på grund av väldigt kalla perioder och dels på grund av revision (service) på vår mindre fastbränslepanna. Turbinen är åter i drift sedan 5 november.

I mitten på januari 2023 köptes Kraftvärmeverket loss från den tidigare finasiella leasingen, allt enligt den leasingplan som upprättades vid starten.

Egna aktier

Bolaget har inget innehav i egna aktier.

Flerårsöversikt

2023-05-29 14:24

FD-C0-9E-4C

556526-3745

### **Förvaltningsberättelse**

Refererar till Årsredovisningen tillsänd bolagsverket, där finns en flerårsöversikt i förvaltningsberättelsen.

### Resultatdisposition

Bolagets vinst för de olika verksamheterna i den juridiska personen balanseras i ny räkning. Ingen vinstutdelning sker från bolaget enligt beslut på årsstämman.

Byte av redovisningsprincip

Inget att informera om.

### Miljöinformation

Verksamheterna inom Fjärrvärme, Återvinning och Vatten, som alla återfinns i moderbolaget, bedriver tillstånds- och anmälningspliktig verksamhet enligt miljöbalken. Verksamheternas huvudsyften är att minska miljöpåverkan i samhället; Fjärrvärme genom att ta tillvara resurser som annars går till spillo, Återvinning genom att bidra till minskade mängder avfall genom förebyggande åtgärder, återbruk, återvinning och energiåtervinning samt Vatten genom att rena spillvatten som annars skulle förorena vattendrag och hav i större utsträckning.

Fjärrvärmens negativa miljöpåverkan sker främst genom utsläpp till luft av stoft, svavel och kväveoxider. Produktionen baseras i huvudsak på förnyelsebara bränslen. Tillförseln av bränslen som trädbränslen och torv med mera, sker med lastbilstransporter. Rikt– och gränsvärden som gäller för verksamheterna har hållits.

Flera av våra anläggningar har under året haft tillsynsbesök eller periodisk besiktning av tillsynsmyndighet eller utomstående konsult. Dessa tillsynsbesök och besiktningar är återkommande kontroller av verksamheten som ska genomföras enligt lag. Det ger oss möjlighet att få externa ögon på vår verksamhet och få förslag på vilka förbättringsområden som finns, vilket är mycket positivt för oss.

Under 2022 har vi fortsatt vår väg mot en fossiloberoende fordonsflotta, genom att upphandla ytterligare gasdrivna fordon.

Förväntningar avseende den framtida utvecklingen

Verksamhetsåret 2023 förväntas resultatmässigt hamna på likartad nivå som 2022.

### Övriga upplysningar

Inget att informera om.

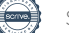

# Materiella anläggningstillgångar

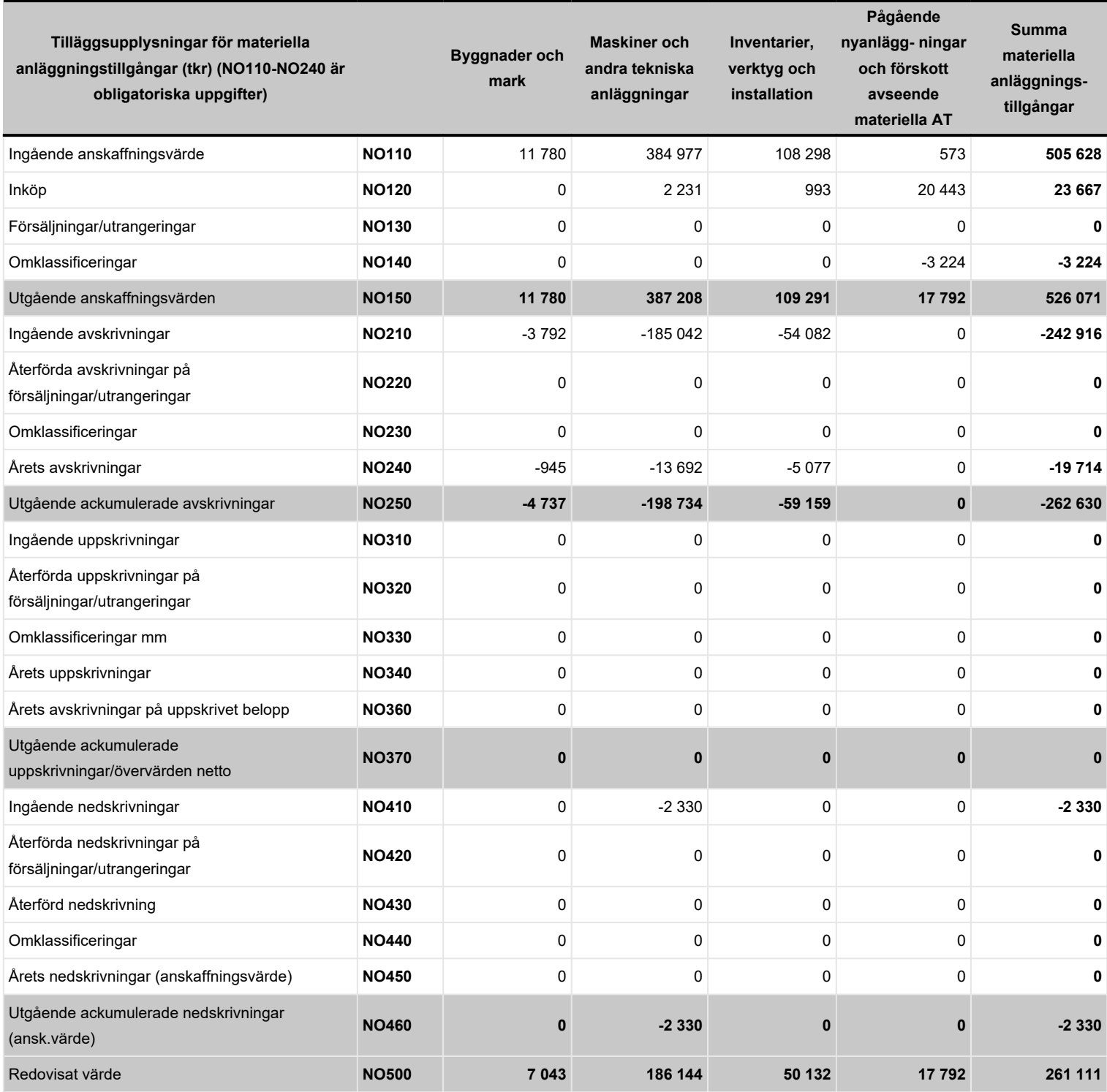

# Anläggningstillgångar specifikation

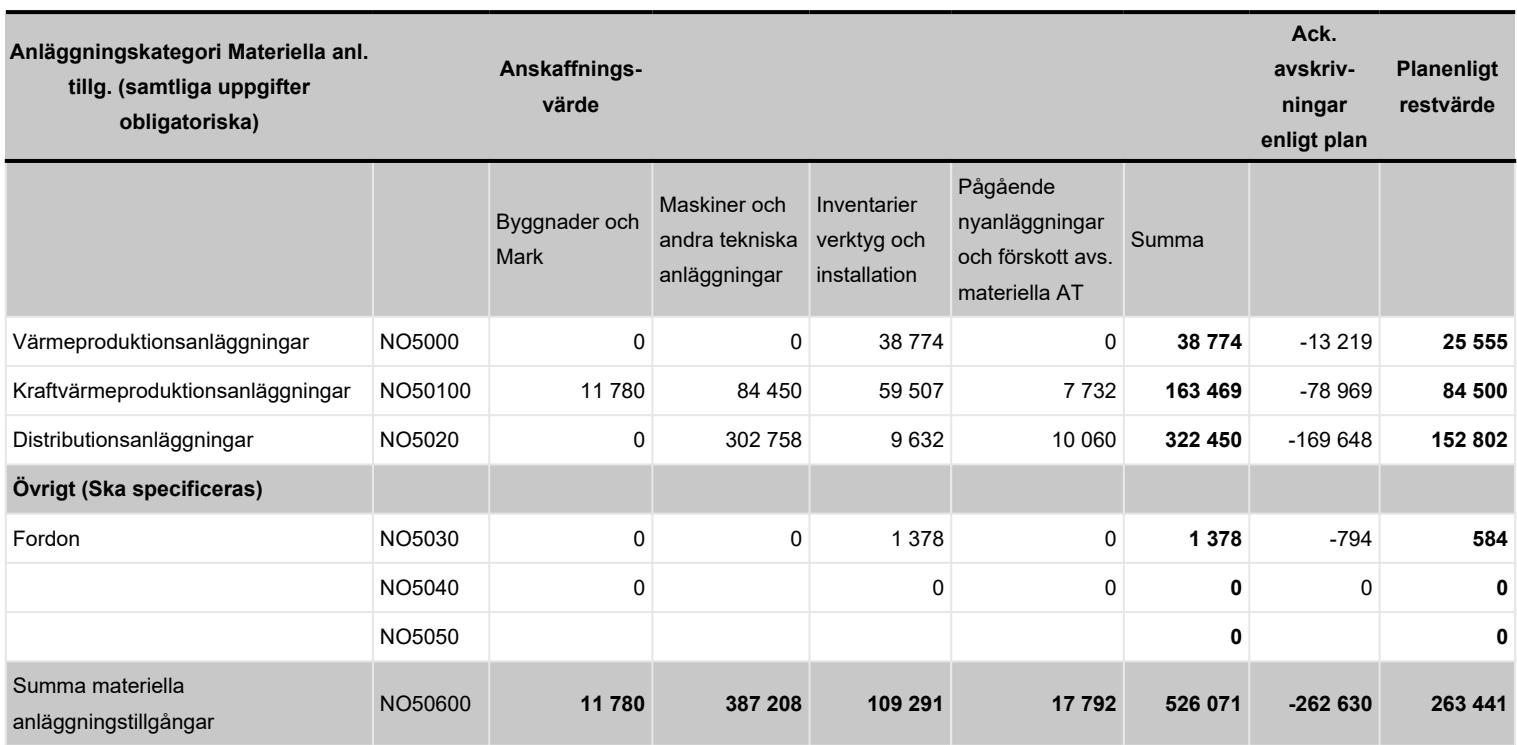

# Byggnadsår distr.anl.

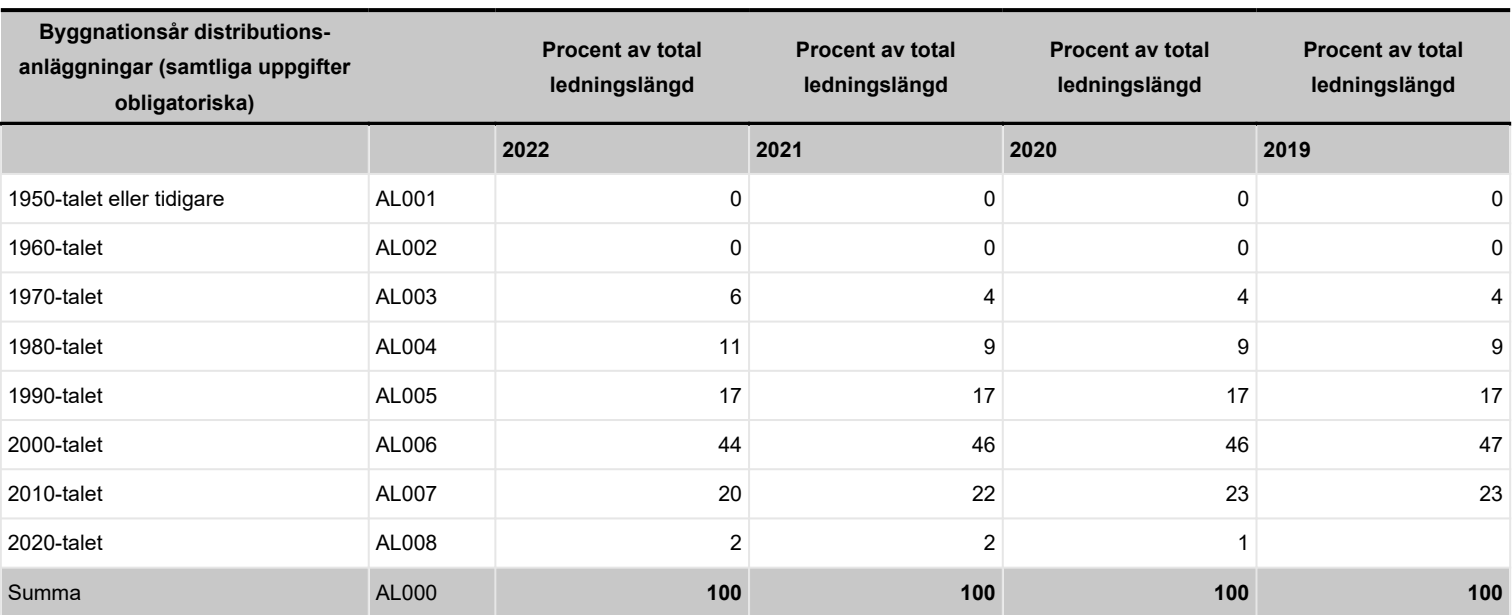

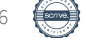

# Not Resultaträkning

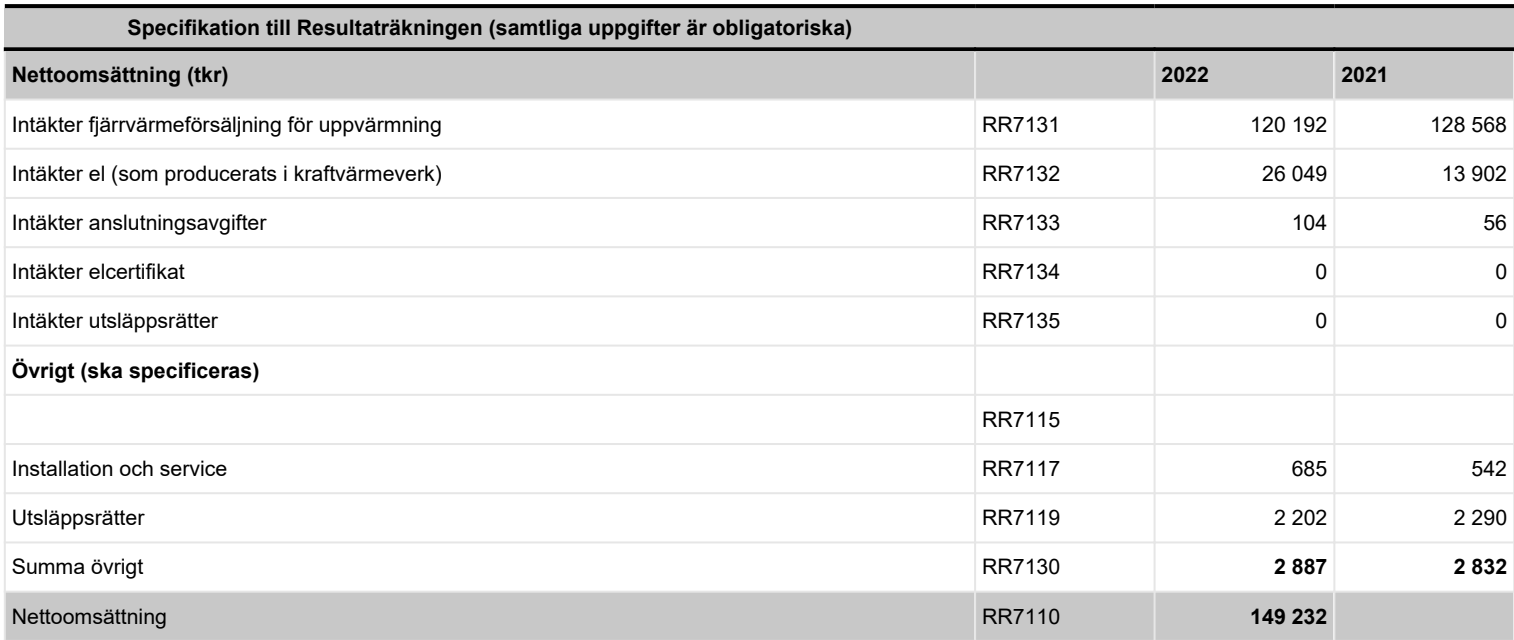

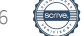

# Resultaträkning

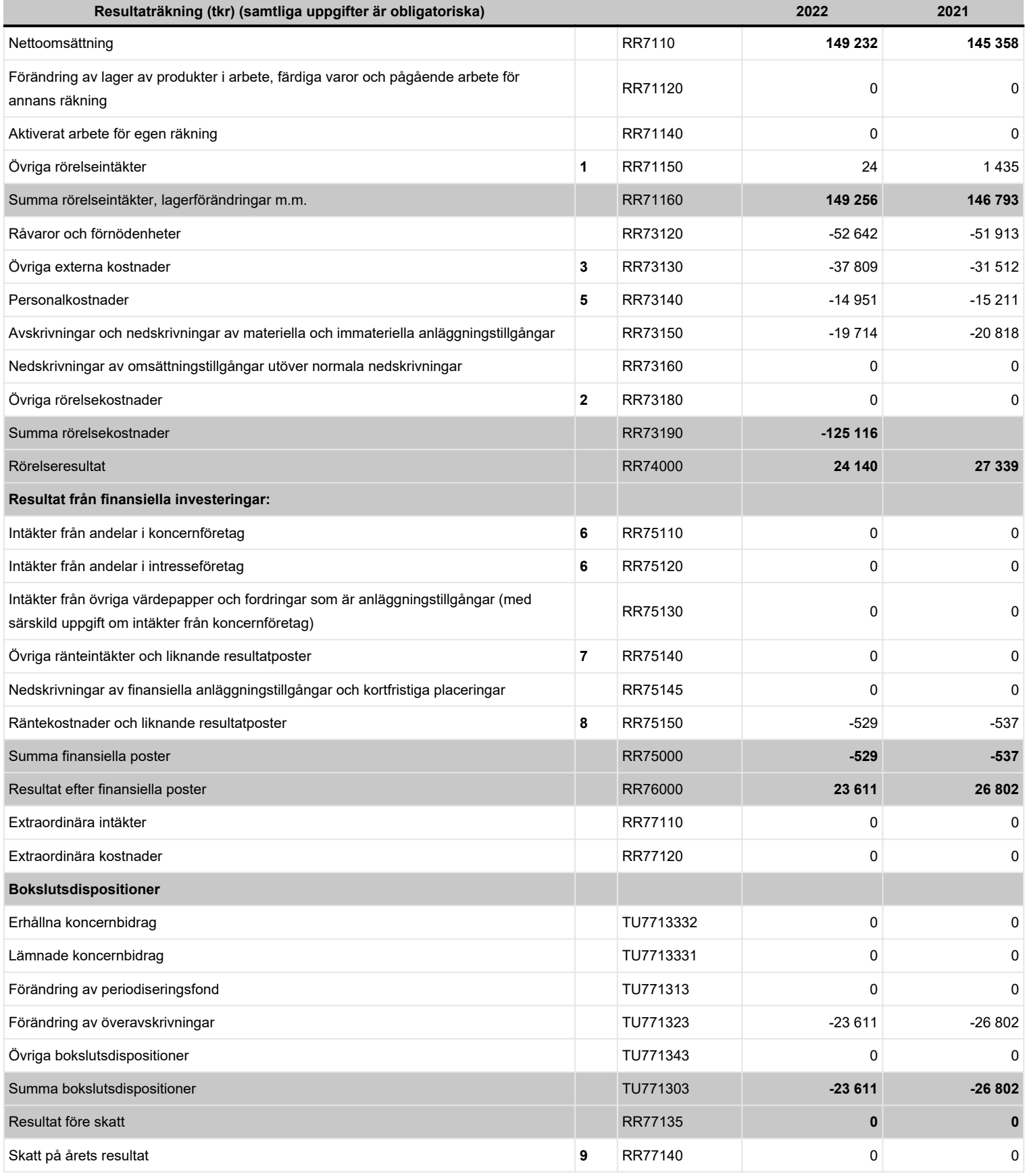

### REF00682

2023-101996

556526-3745

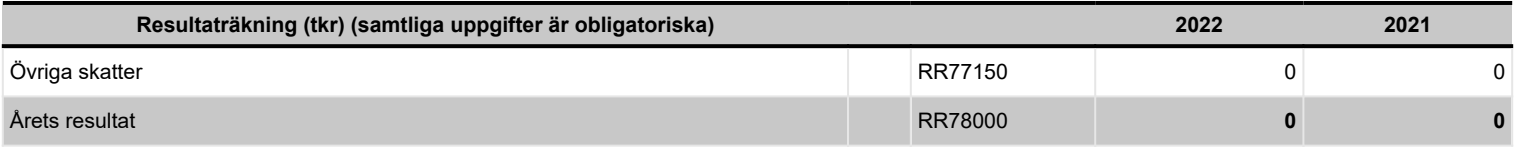

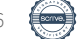

FD-C0-9E-4C

# Balansräkning Tillgångar

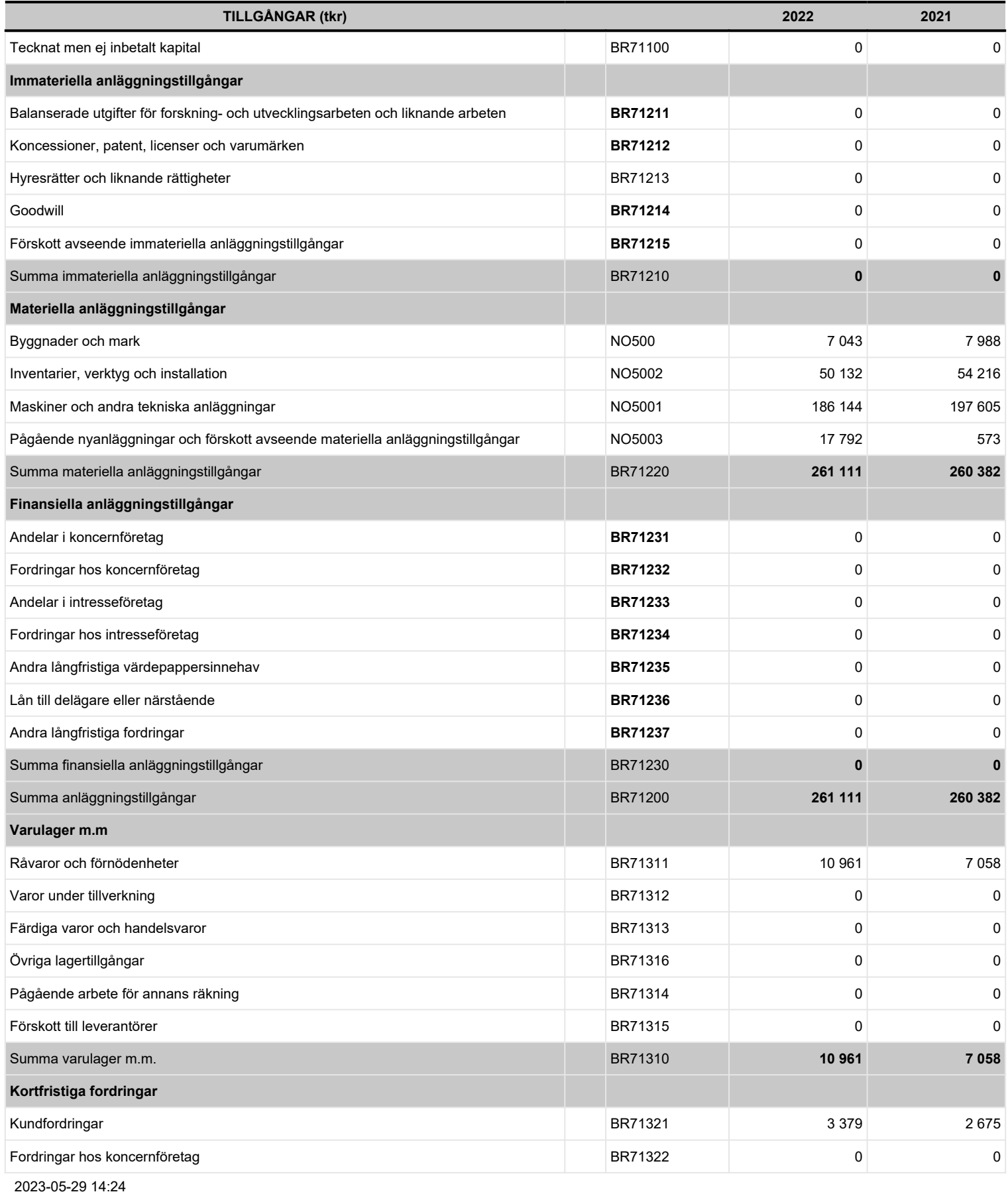

Transaktion 09222115557496650456 Signerat JO, SF, ESH, LM, AN, LD, GS, LAGU

### REF00682

2023-101996

556526-3745

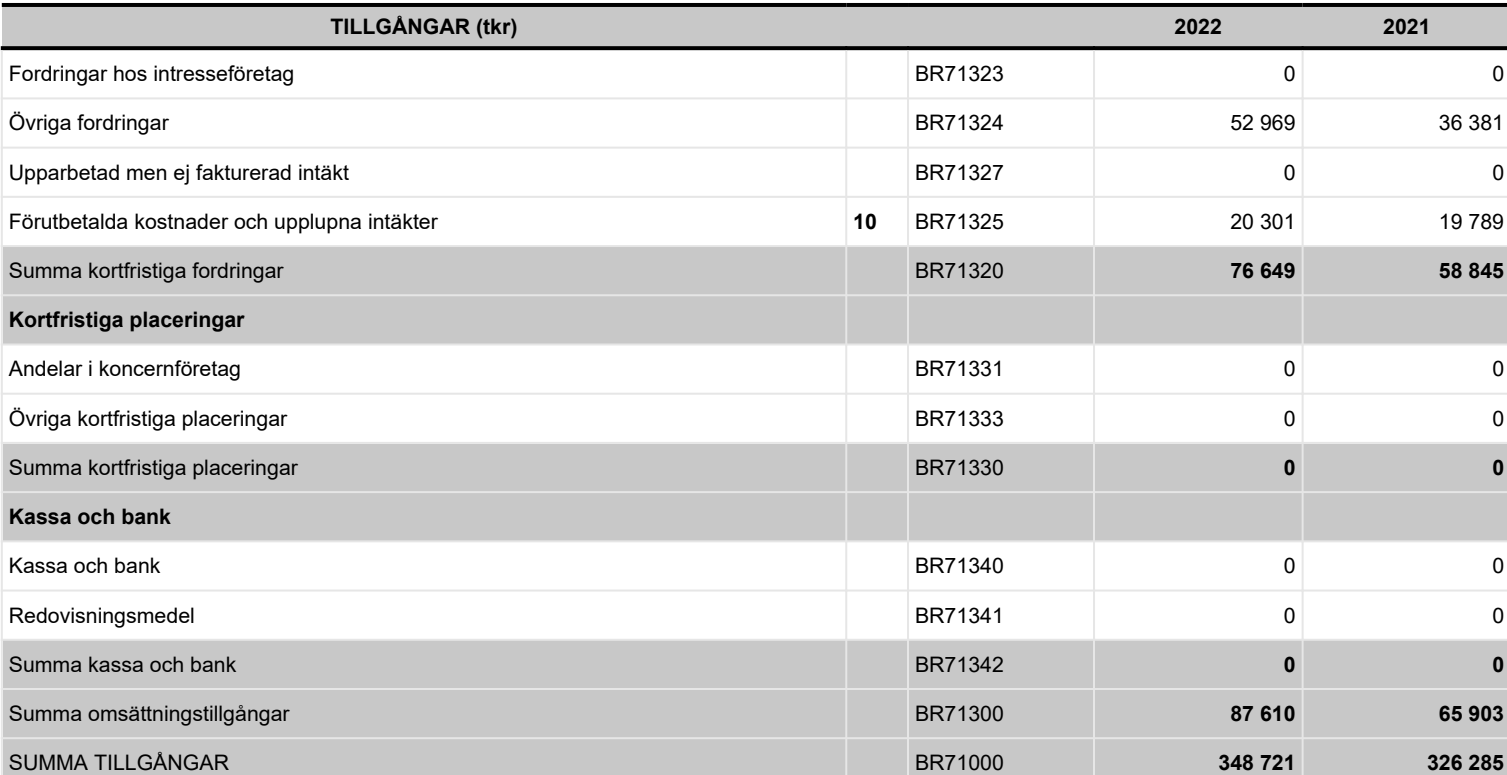

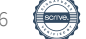

# Balansräkning EK och Skulder

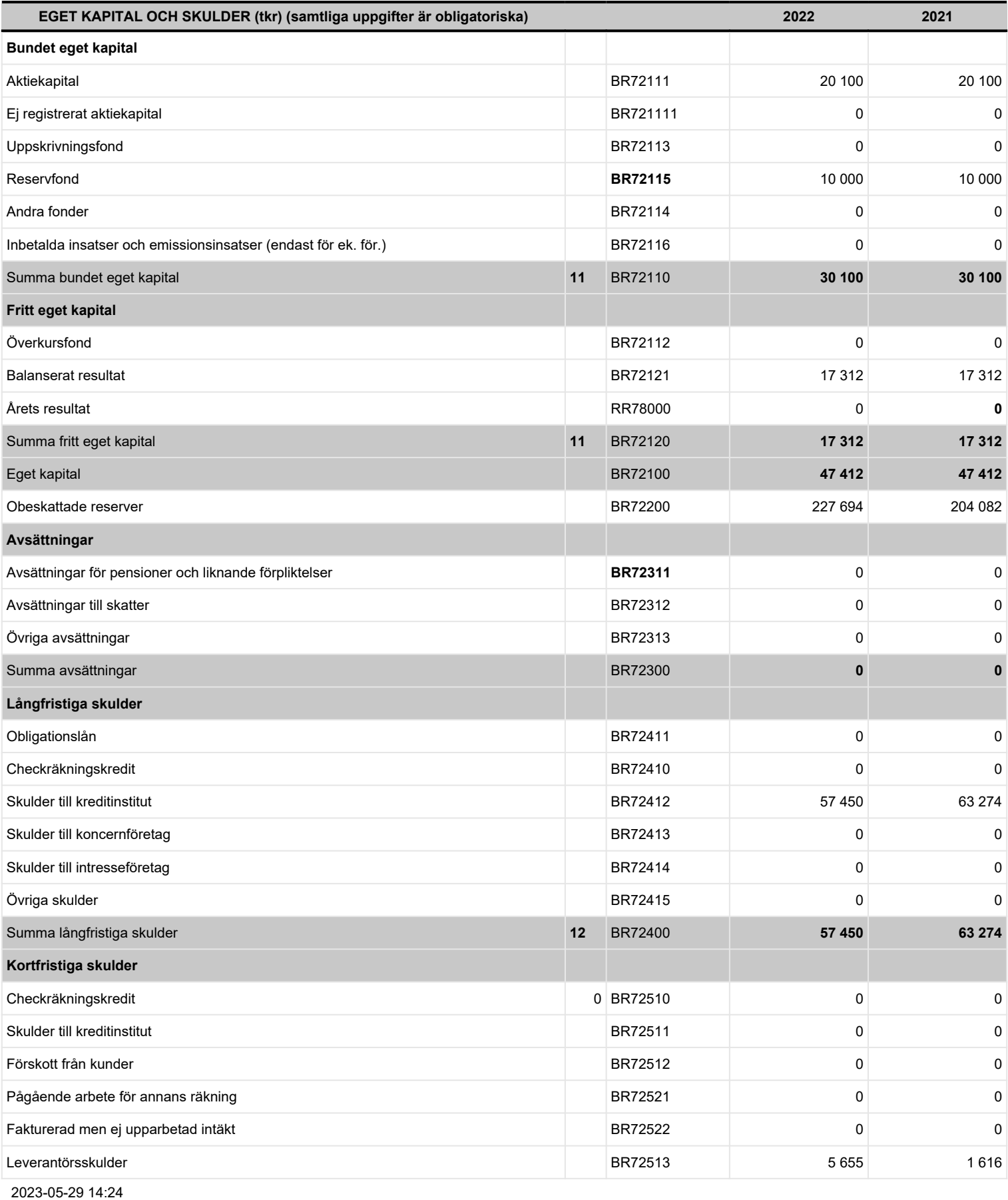

FD-C0-9E-4C

### REF00682

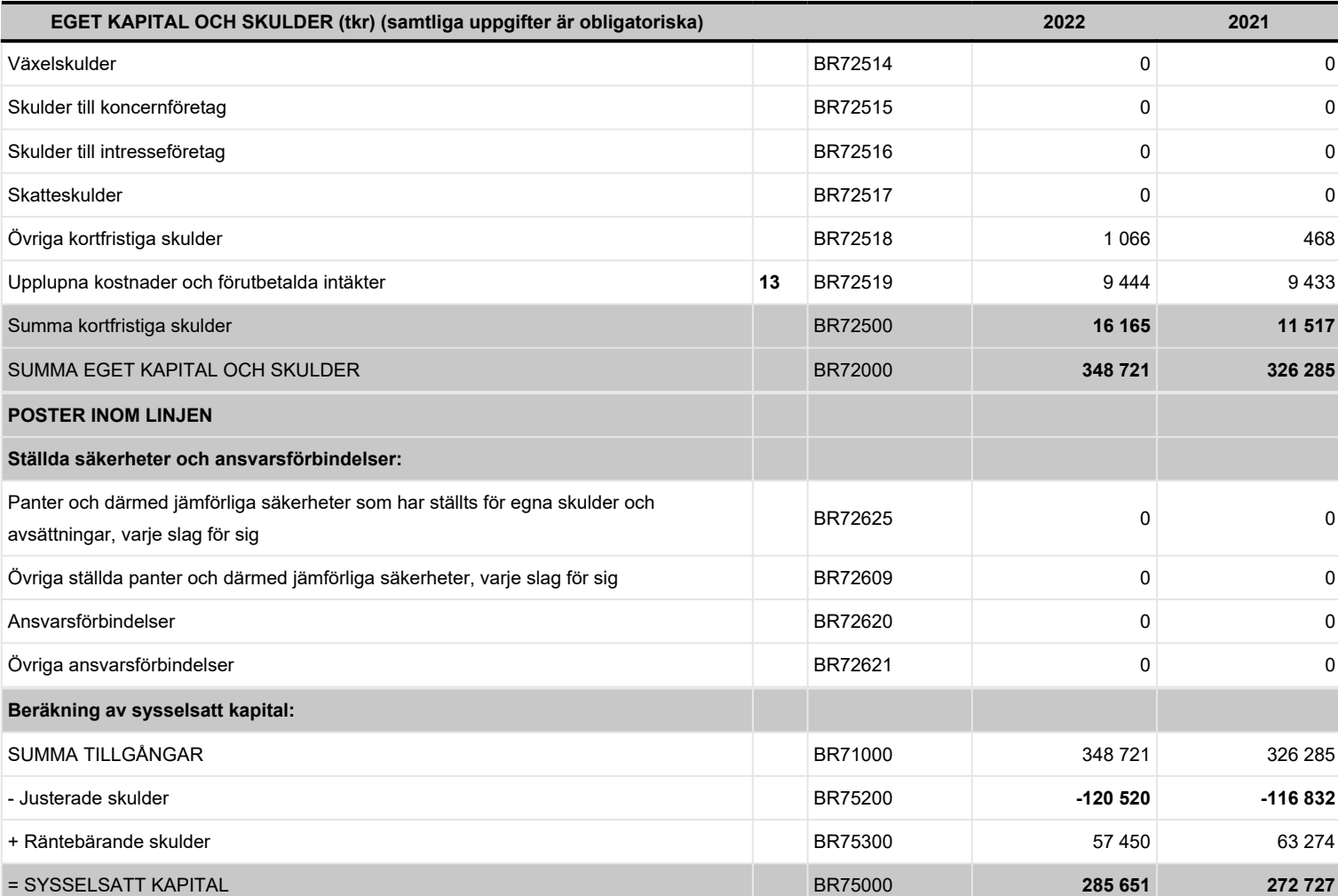

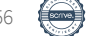

# Särskild rapport

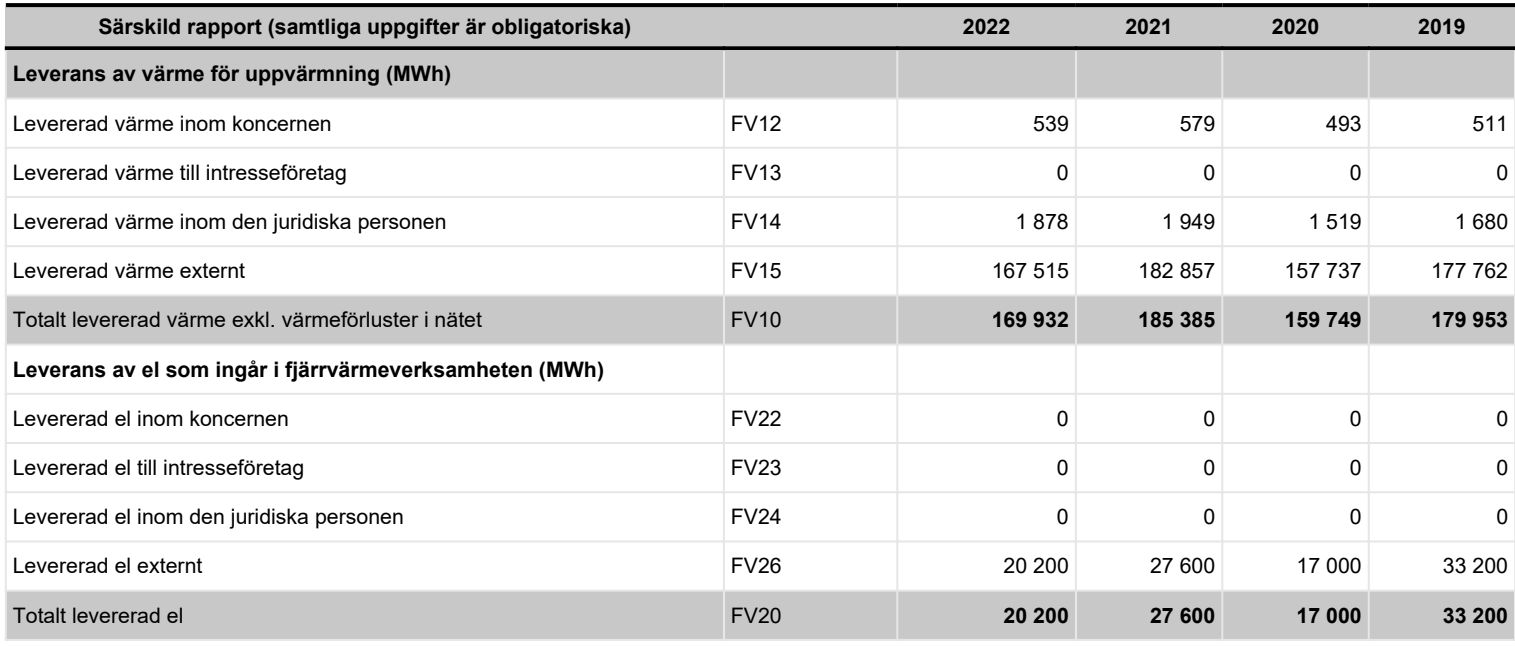

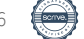

### Redovisnings- och värderingsprinciper

### **Tilläggsupplysningar**

### Redovisnings- och värderingsprinciper

Årsredovisningen har upprättats enligt årsredovisningslagen (1995:1554) och BFNAR 2012:1 Årsredovisning och koncernredovisning (K3): Förstagångstillämpning av BFNAR 2012:1 (K3).

### Avskrivningsprinciper

Materiella anläggningstillgångar redovisas till anskaffningsvärde minskat med avskrivningar. I anskaffningsvärdet ingår utgifter som direkt kan hänföras till förvärvet av tillgången. När en komponent i en anläggningstillgång byts ut, utrangeras eventuell kvarvarande del av den gamla komponenten och den nya komponentens anskaffningsvärde aktiveras. Tillkommande utgifter som avser tillgångar som inte delas upp i komponenter läggs till anskaffningsvärdet om de beräknas ge företaget framtida ekonomiska fördelar, till den del tillgångens prestanda ökar i förhållande till tillgångens värde vid anskaffningstidpunkten. Utgifter för löpande reparation och underhåll redovisas som kostnader. Realisationsvinst respektive realisationsförlust vid avyttring av en anläggningstillgång redovisas som Övrig rörelseintäkt respektive Övrig rörelsekostnad. Materiella anläggningstillgångar skrivs av systematiskt över tillgångens bedömda nyttjandeperiod. När tillgångarnas avskrivningsbara belopp fastställs, beaktas i förekommande fall tillgångens restvärde. Bolagets mark har obegränsad nyttjandeperiod och skrivs inte av. Linjär avskrivningsmetod används för övriga typer av materiella tillgångar. Följande avskrivningstider tillämpas: Byggnader Stommar 50 år Fasader 30 år Tak 15-25 år Övrigt 20 år Markanläggningar 20 år Fjärrvärmeledningar 30 år Maskiner i Hetvattencentral 15 år Maskiner och andra tekniska anläggningar 10 år Inventarier, verktyg och installationer 3-15 år.

Beskrivning av de principer som använts för att till nätverksamheten fördela intäkter och kostnader samt tillgångar och skulder mm.

Intäkter/kostnader har fördelats utifrån affärsredovisningen där affärsområde fjärrvärme har ett eget kontointervall för att kunna urskilja kostnaderna. Avseende gemensamma kostnader för bolaget har olika fördelningsnycklar använts för att få en så rättvis fördelning som möjligt. Den vanligaste fördelningsgrunden har varit omsättningen eller personal i form av antal anställda. Balansräkningen har, där det är möjligt, fördelats till verkliga tillgångar och skulder, annars har på samma sätt de gemensamma tillgångarna/skulderna fördelats utifrån omsättning eller personal. Kvarstående differens avräknas som intern fordran/skuld mot övriga enheter i bolaget.

Beskrivning av de principer som använts för intern prissättning av varor och tjänster som berör nätverksamheten, mellan såväl koncernbolag som rörelsegrenar

Den interna prissättningen är densamma som den externa.

### Övriga upplysnigar

inget att rapportera

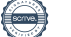

# Tilläggsupplysningar 1-3

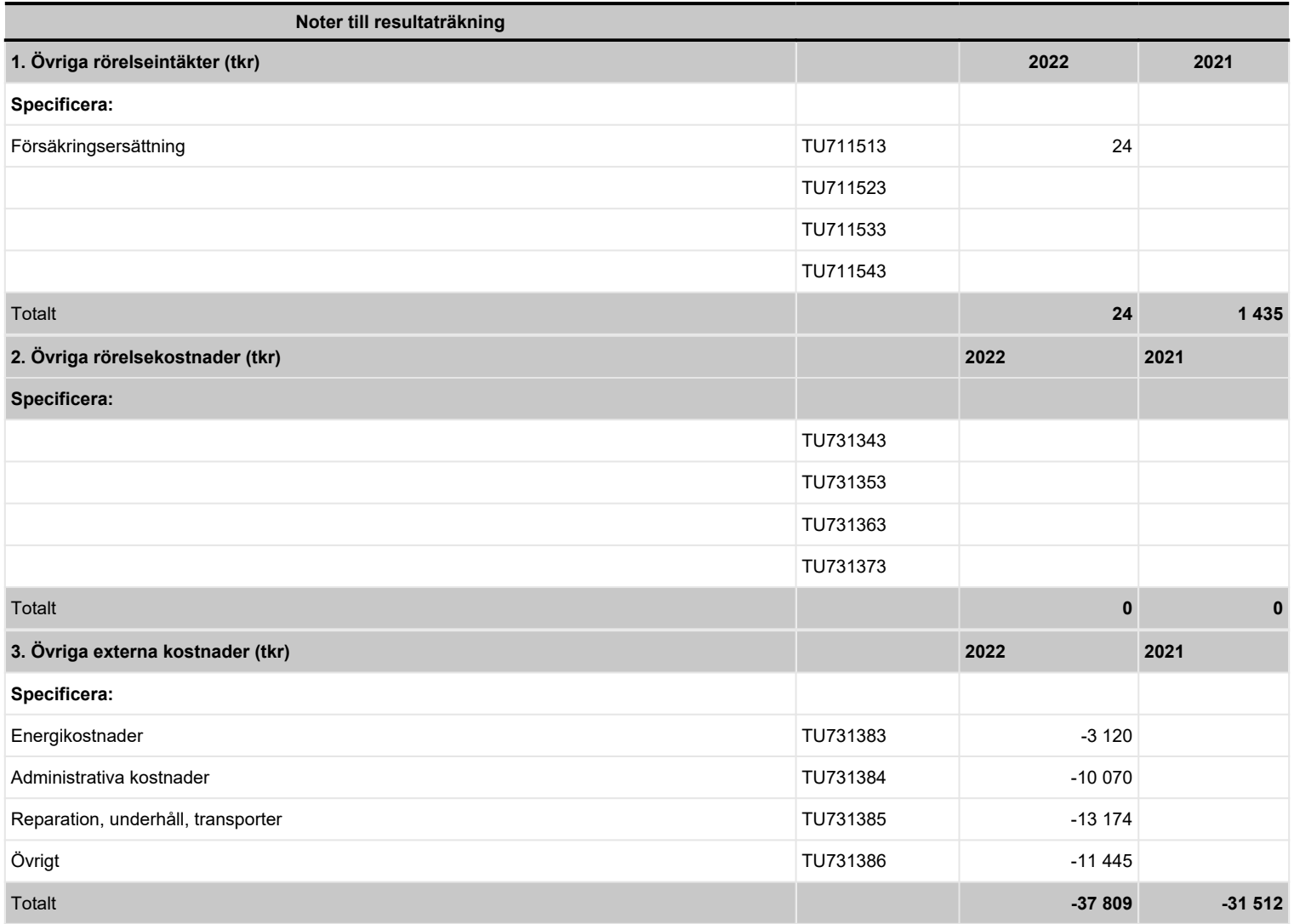

# Tilläggsupplysningar 4-7

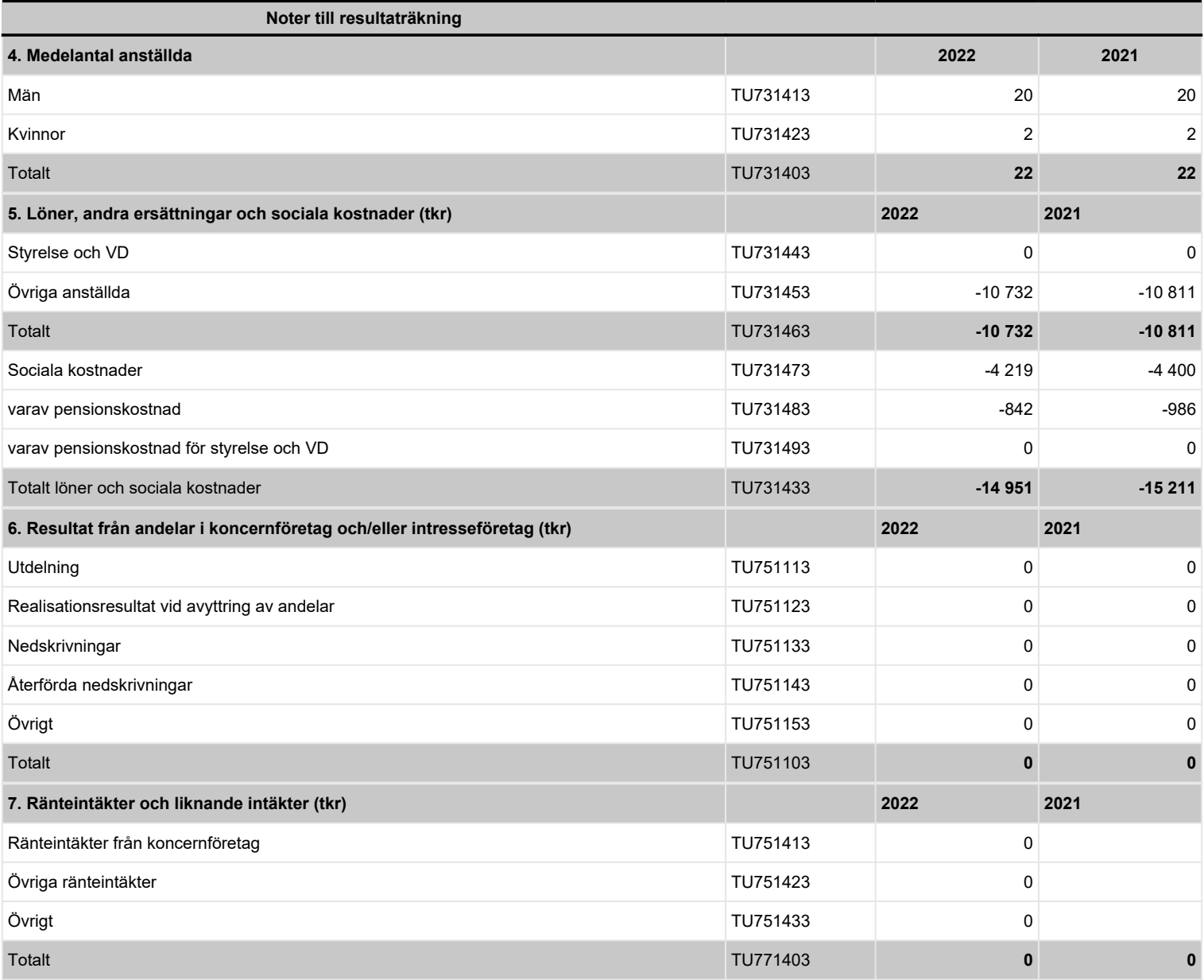

2023-05-29 14:24

FD-C0-9E-4C

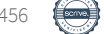

# Tilläggsupplysningar 8-10

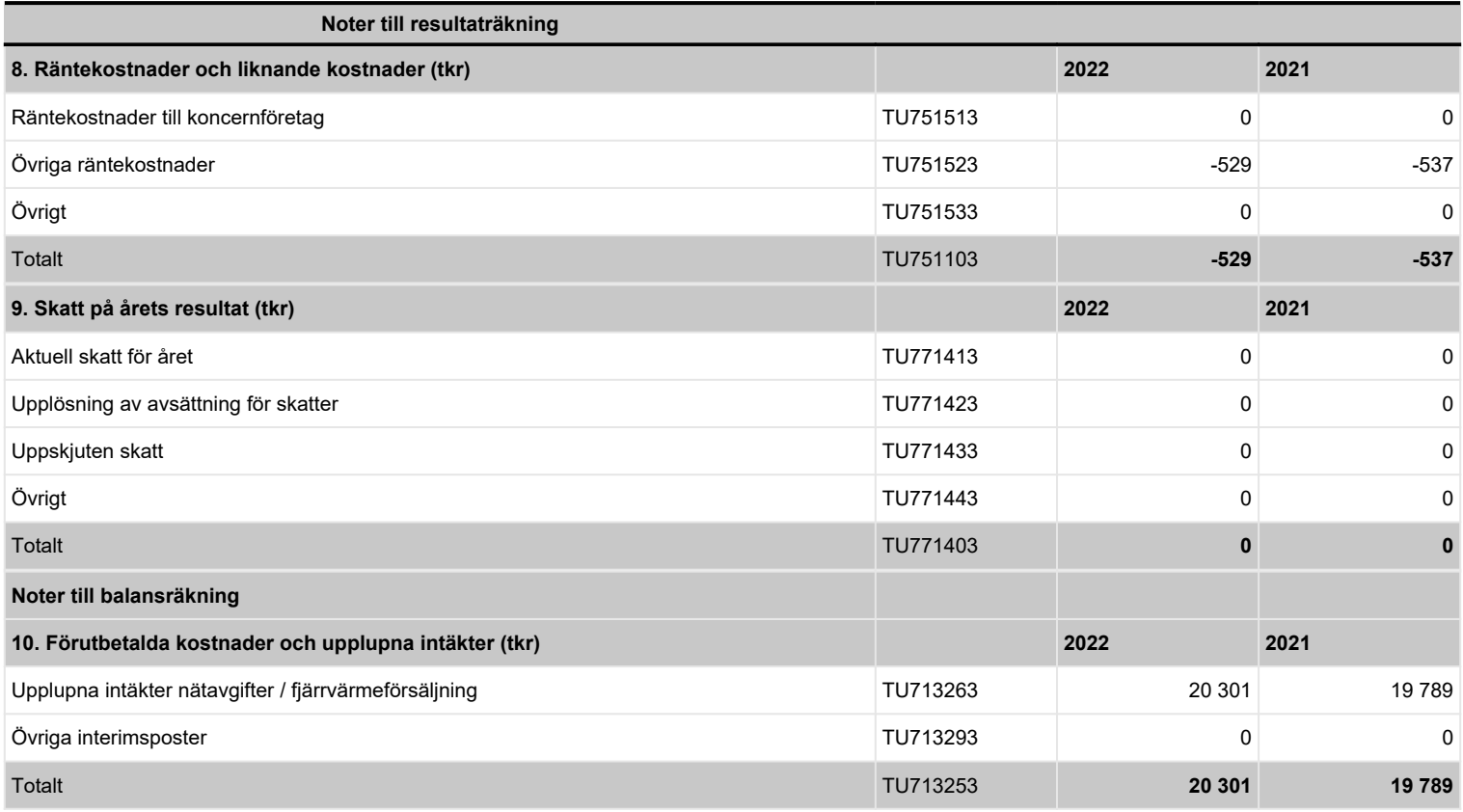

![](_page_17_Picture_7.jpeg)

# Tilläggsupplysningar 11

![](_page_18_Picture_220.jpeg)

# Tilläggsupplysningar 12-13

![](_page_19_Picture_109.jpeg)

![](_page_19_Picture_7.jpeg)

# Tilläggsupplysningar 14-16

![](_page_20_Picture_152.jpeg)

# Underskrifter

![](_page_21_Picture_71.jpeg)

![](_page_21_Picture_7.jpeg)

Underskrifter Årsrapport 2022 Fjärrvärme, Härnösand Energi & Miljö AB Org.nr 556526-3745

Härnösand

……………………………… ……………………………… ……………………………

Styrelseordförande

Lu

……………………………… ……………………………… ……………………………

Jasenko Omanovic Susanne Forsberg Ester Sundin Hemström

Huld.

Lennart Molin Anders Nordström Lisa Dahlén

 $\n <sup>8</sup>\n$ 

Glenn Sehlin

……………………………….

Lena af Geijerstam Unger Verkställande direktör

Vårt yttrande har avgivits

………………………………………… Micael Engström Auktoriserad revisor Ernst & Young AB

![](_page_22_Picture_19.jpeg)

# Verifikat

Transaktion 09222115557496650456

### Dokument

2022 Årsrapport Fjärrvärme REF00682 20230529 Huvuddokument 23 sidor Startades 2023-07-11 22:32:25 CEST (+0200) av Backoffice HEMAB (BH) Färdigställt 2023-07-21 23:56:21 CEST (+0200)

### Initierare

Backoffice HEMAB (BH)

Härnösand Energi och Miljö AB Org. nr 556526-3745 backoffice@hemab.se +46736203667

### Signerande parter

Jasenko Omanovic (JO) jasenko.omanovic@harnosand.se +460702384755

 $d-\ln$ Inne Signerade 2023-07-21 23:56:21 CEST (+0200)

Ester Sundin Hemström (ESH) ester.sundin.hemstrom@harnosand.se +46703488580

 $\sim$ 

Signerade 2023-07-11 23:15:06 CEST (+0200)

Anders Nordström (AN) anders.nordstrom@harnosand.se

 $-1011$ 

Signerade 2023-07-21 09:09:24 CEST (+0200)

Glenn Sehlin (GS) glenn.sehlin@harnosand.se +46720448779

![](_page_23_Picture_17.jpeg)

Susanne Forsberg (SF) susanne.forsberg@harnosand.se +46703590312

Sersame For Lewy

Signerade 2023-07-12 16:15:03 CEST (+0200)

Lennart Mohlin (LM) lennart.mohlin@harnosand.se +46705128912

Signerade 2023-07-11 22:37:32 CEST (+0200)

Lisa Dahlén (LD) lisa.dahlen@harnosand.se

disa Inducio

Signerade 2023-07-13 17:20:49 CEST (+0200)

Lena Af Geijerstam Unger (LAGU) lena.afgeijerstamunger@hemab.se

Complety

Signerade 2023-07-12 08:23:42 CEST (+0200)

![](_page_23_Picture_30.jpeg)

# Verifikat

Transaktion 09222115557496650456

Signerade 2023-07-12 09:03:45 CEST (+0200)

Detta verifikat är utfärdat av Scrive. Information i kursiv stil är säkert verifierad av Scrive. Se de dolda bilagorna för mer information/bevis om detta dokument. Använd en PDF-läsare som t ex Adobe Reader som kan visa dolda bilagor för att se bilagorna. Observera att om dokumentet skrivs ut kan inte integriteten i papperskopian bevisas enligt nedan och att en vanlig papperutskrift saknar innehållet i de dolda bilagorna. Den digitala signaturen (elektroniska förseglingen) säkerställer att integriteten av detta dokument, inklusive de dolda bilagorna, kan bevisas matematiskt och oberoende av Scrive. För er bekvämlighet tillhandahåller Scrive även en tjänst för att kontrollera dokumentets integritet automatiskt på: https://scrive.com/verify

![](_page_24_Picture_4.jpeg)